## **CDOL Tip of the Week. January 2, 2012**

## **CDOL Mailing Labels: Changes are coming!**

With the new year now here, I wanted to introduce something new for CDOL. For those who were around and using CDOL 1 before CDOL 2 came along (prior to September of 2007), you may remember the functionality of the older version for making mailing labels. Just as a reminder, here is what it used to look like:

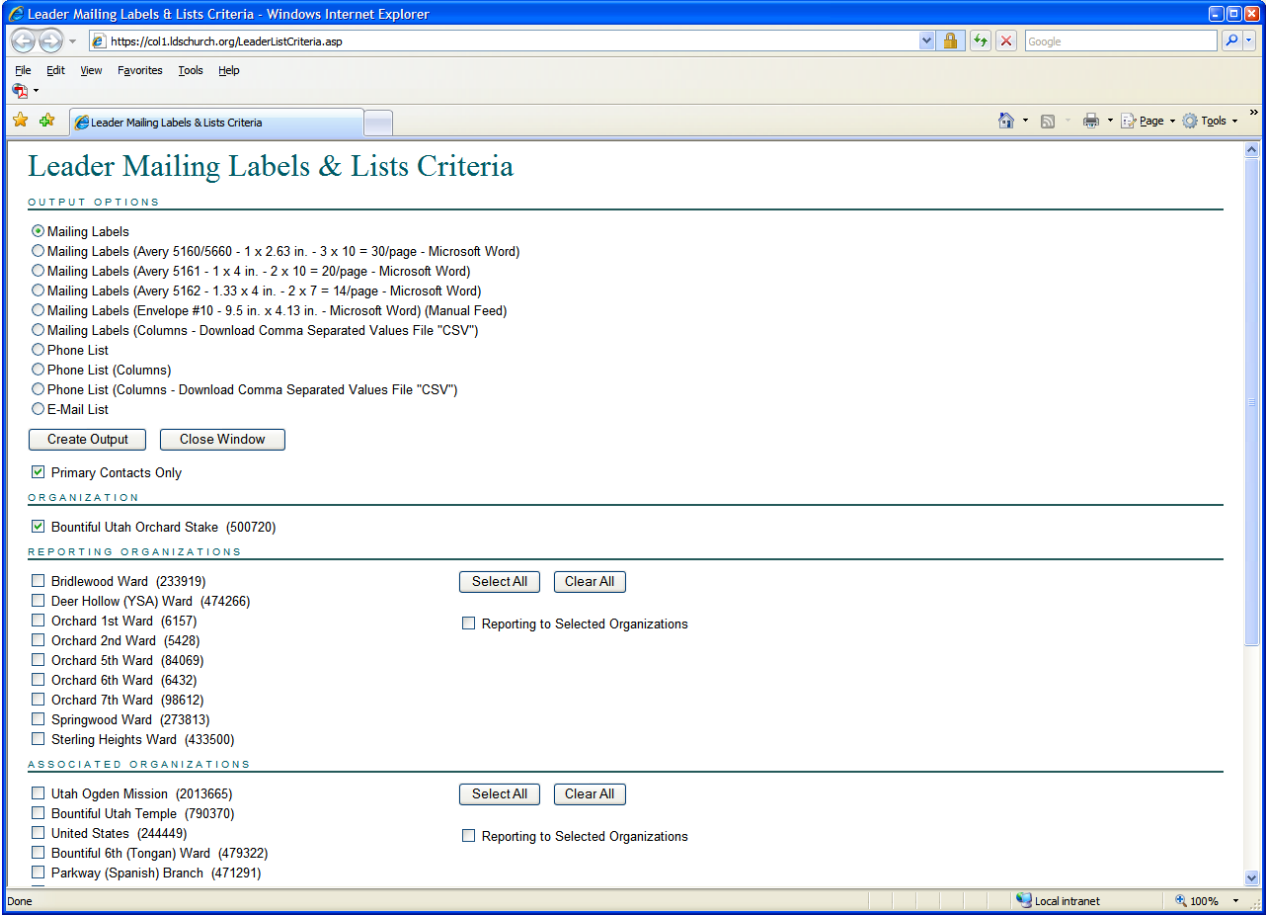

Although CDOL 2 introduced many wonderful features, with the new version users lost much of the mailing label functionality and had to learn how to export a mailing list to a file and then use a word processor to create printable labels.

For those of you who frequently use mailing labels, you may be excited to learn that the newest version of CDOL, coming out presumably in the first quarter of 2012, will return much of the functionality previously available only in CDOL 1. The programmers have had this on their to-do list for a while, but other features kept taking priority. But the day is nearly here for the return of label options *inside* CDOL. The ability to export to a file and use a word processor will not go away, but users will soon be able to also select a mailing label or envelope format, choose which label to start printing on (if you have a partially used label sheet—a

feature not available in CDOL 1), and print to labels directly from within CDOL. The labels printed will be those that appear on the results page of a search.

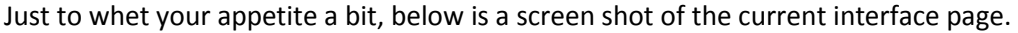

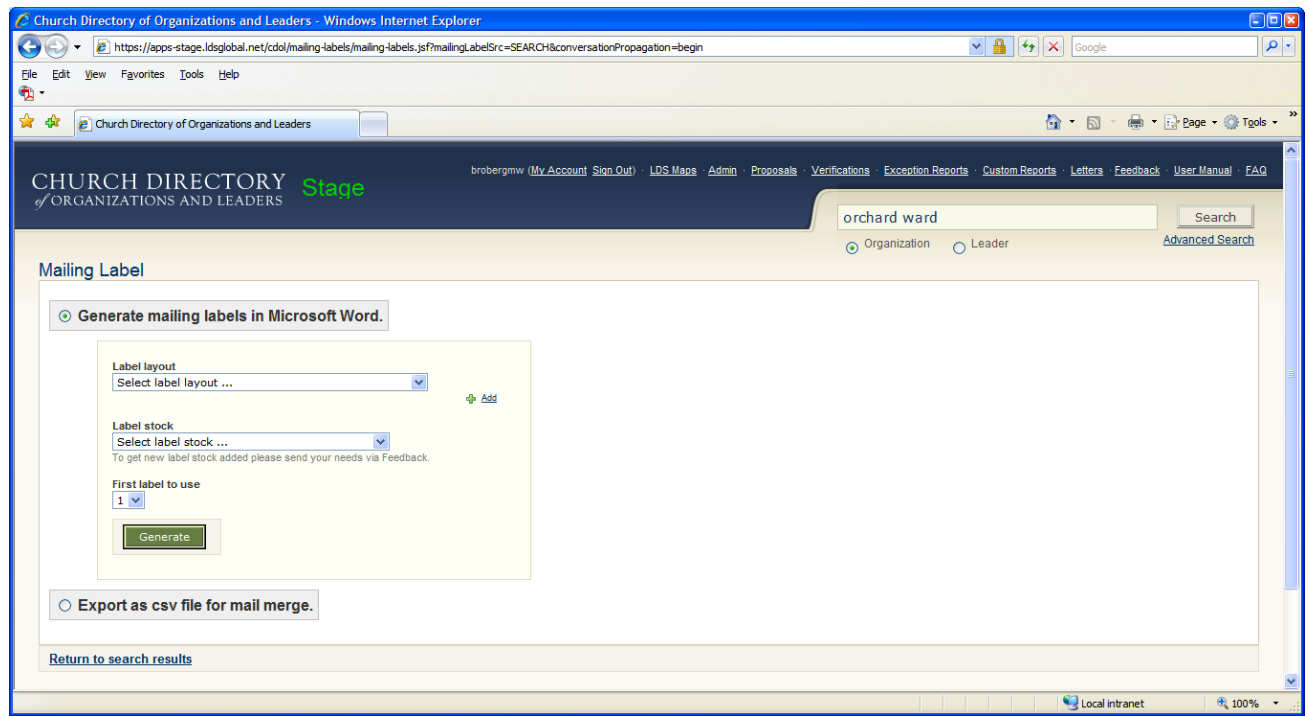

The developers have worked hard to make this option available and we are all very appreciative of their hard work. While this article isn't really a "tip," I still wanted to share this great news with readers. Of course, there will be an explanation of use for this new feature when it is available. Watch for it!